Министерство образования и науки Российской Федерации Федеральное государственное бюджетное образовательное учреждение высшего образования «Кубанский государственный университет» Факультет компьютерных технологий и прикладной математики

УТВЕРЖДАЮ: Проректор по учебной работе, качеству образования – первый дествующи  $\frac{1}{2}$ *подпись*  июля? 2016г.

# **РАБОЧАЯ ПРОГРАММА ДИСЦИПЛИНЫ**

# **Б1.В.10 ПРОГРАММИРОВАНИЕ НА JAVA**

Направление подготовки/специальность 01.03.02 Прикладная математика и информатика

Направленность (профиль) / специализация Математическое моделирование и вычислительная математика (Математическое моделирование)

Программа подготовки академическая

Форма обучения очная

Квалификация (степень) выпускника бакалавр

Краснодар 2016

Рабочая программа дисциплины «ПРОГРАММИРОВАНИЕНА JAVA» составлена в соответствии с федеральным государственным образовательным стандартом высшего образования (ФГОС ВО) по направлению подготовки 01.03.02 Прикладная математика и информатика

Программу составил(и): В.В. Подколзин, к.ф.-м.н.

А.В. Уварова, преподаватель

Рабочая программа дисциплины «Программирование на Java» утверждена на заседании кафедры информационных технологий протокол № 8 от «23» мая 2016 г.

del

Заведующий кафедрой (разработчика) Кольцов Ю.В. фамилия, инициалы

Рабочая программа обсуждена на заседании кафедры математического

моделирования протокол № 13 от «28» июня 2016 г. Заведующий кафедрой (выпускающей) Бабешко В.А.

фамилия, инициалы

Утверждена на заседании учебно-методической комиссии факультета Компьютерных технологий и прикладной математики протокол № 7 от 29 июня 2016 г. Председатель УМК факультета Малыхин К.В. \_\_\_\_\_\_\_\_\_\_\_\_\_\_\_ фамилия, инициалы

Рецензенты:

Бегларян Маргарита Евгеньевна, кандидат физико-математических наук, заведующий кафедрой СГЕНД СКФ ФГБОУ ВО «РГУП»

Колотий Александр Дмитриевич, кандидат физико-математических наук, доцент кафедры прикладной математики КубГУ

#### 1 Цели и задачи изучения дисциплины.

#### 1.1 Цель освоения дисциплины.

Цель дисциплины «Программирование на Java» — изучение студентами объектноподхода в программировании. Bce ориентированного практические примеры рассматриваются на языке программирования Java.

Воспитательная цель: формирование свободного и творческого подхода к программированию на современных языках высокого уровня, интереса к наблюдению за тенденциями и новостями в области средств разработки программного обеспечения.

Основные задачи курса на основе системного подхода:

- введение в теорию разработки кросс-платформенных приложений;

- знакомство с компилятором JDK и средой разработки NetBeans и сравнение ее с другими платформами разработки ПО для ОС MicrosoftWindows;

изучение Java как языкового средства, наиболее полно отражающего возможности создания кросс-платформенных приложений;

- формирование навыков создания приложений на языке Java;

совершенствование и углубление навыков программирования, изучение последних нововведений в области ООП, реализованных в Java;

Отбор материала основывается на необходимости ознакомить студентов со следующей современной научной информацией:

об особенностях и последних достижениях в области разработки кроссплатформенного ПО;

о положительных и отрицательных чертах подхода к программированию, реализованному в языке Java.

Содержательное наполнение дисциплины обусловлено общими задачами в подготовке бакалавра.

Научной основой для построения программы данной дисциплины является теоретико-прагматический подход в обучении.

#### 1.2 Залачи лиспиплины.

- закрепление навыков алгоритмизации и программирования на основе углубленного изучения объектно-ориентированного подхода в программировании;

- знакомство с принципами инкапсуляции, наследования и полиморфизма.

- обучение созданию мультиплатформенных приложений.

#### 1.3 Место дисциплины в структуре образовательной программы.

Дисциплина «Программирование на Java» относится к вариативной части Блока 1 "Дисциплины (модули)" учебного плана.

Дисциплина «Программирование на Java» является логически и содержательнометодически связана с такими дисциплинами как «Язык программирования C++», «Программирование на основе АРI», «Языки программирования и методы трансляции». Является логически связанной с математическими лисциплинами, рассматривает объекты таких дисциплин как «Дискретная математика», «Теория графов и ее приложения» с точки зрения программирования.

Входными знаниями для освоения данной дисциплины являются знания, умения и «Язык ОПЫТ. накопленный студентами  $\overline{B}$ процессе изучения дисциплины программирования C++», «Языки программирования и методы трансляции».

# 1.4 Перечень планируемых результатов обучения по лисциплине. соотнесенных с планируемыми результатами освоения образовательной программы.

Изучение данной учебной дисциплины направлено на формирование у обучающихся профессиональных компетенций (ПК)

Знать основные алгоритмические и программные решений разработки кросс- $\mathbf{1}$ платформенных приложений;

2. Знать принципы разработки системного и программного обеспечения с помощью Java; Уметь в рамках профессиональной деятельности применять язык программирования Java для разработки решений в области системного и программного обеспечения;

Уметь объяснять принципы алгоритмических решений своих программ;

Уметь участвовать в проектировании и разработке программного обеспечения;

Владеть навыками алгоритмических и программных решений современного объектноориентированного программирования;

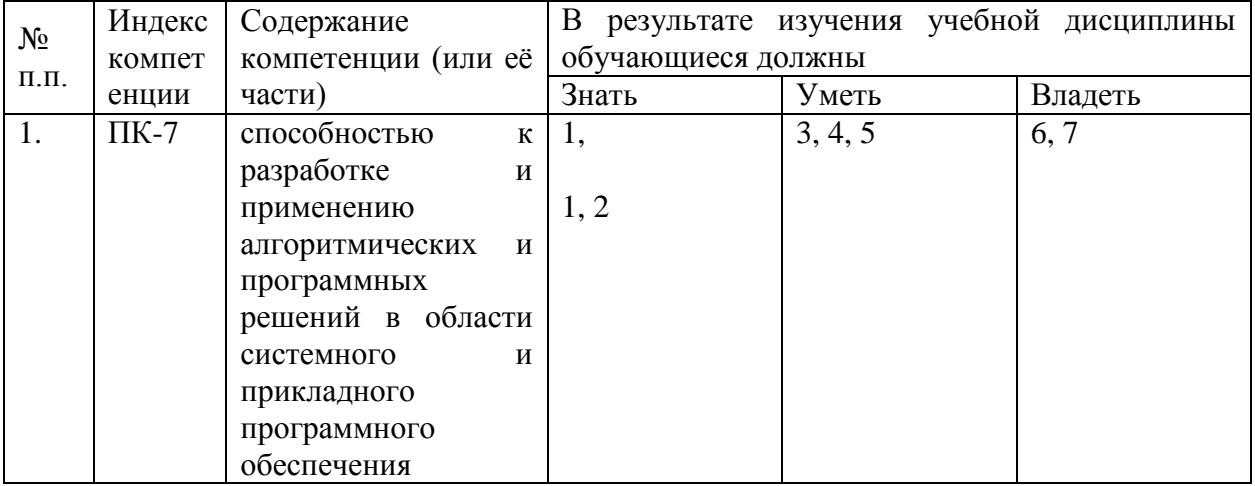

Владеть способность к разработке и применению кросс-платформенных приложений;

# 2. Структура и содержание дисциплины.

# 2.1 Распределение трудоёмкости дисциплины по видам работ.

Общая трудоёмкость дисциплины составляет 5зач.ед. (180 часов). ИX распределение по видам работ представлено в таблице

(для студентов ОФО).

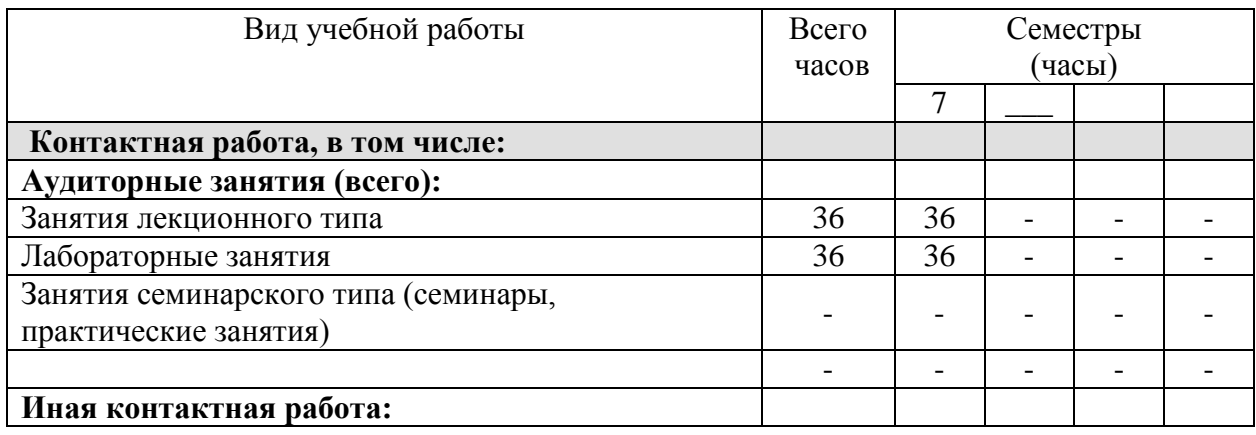

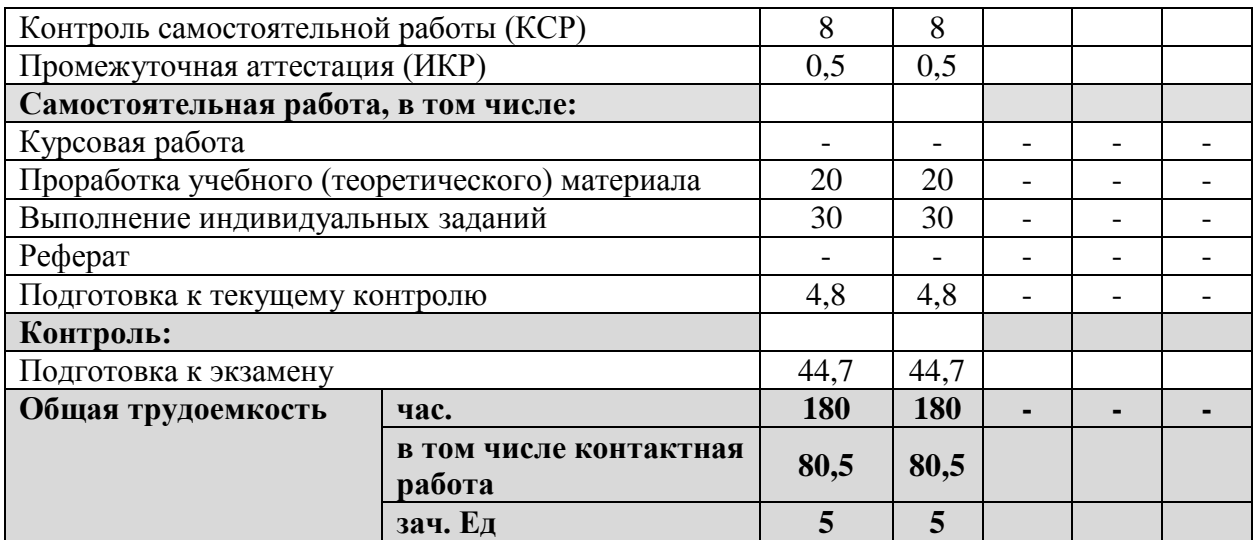

# **2.2 Структура дисциплины:**

Распределение видов учебной работы и их трудоемкости по разделам дисциплины. Разделы дисциплины, изучаемые в 7 семестре *(очная форма)*

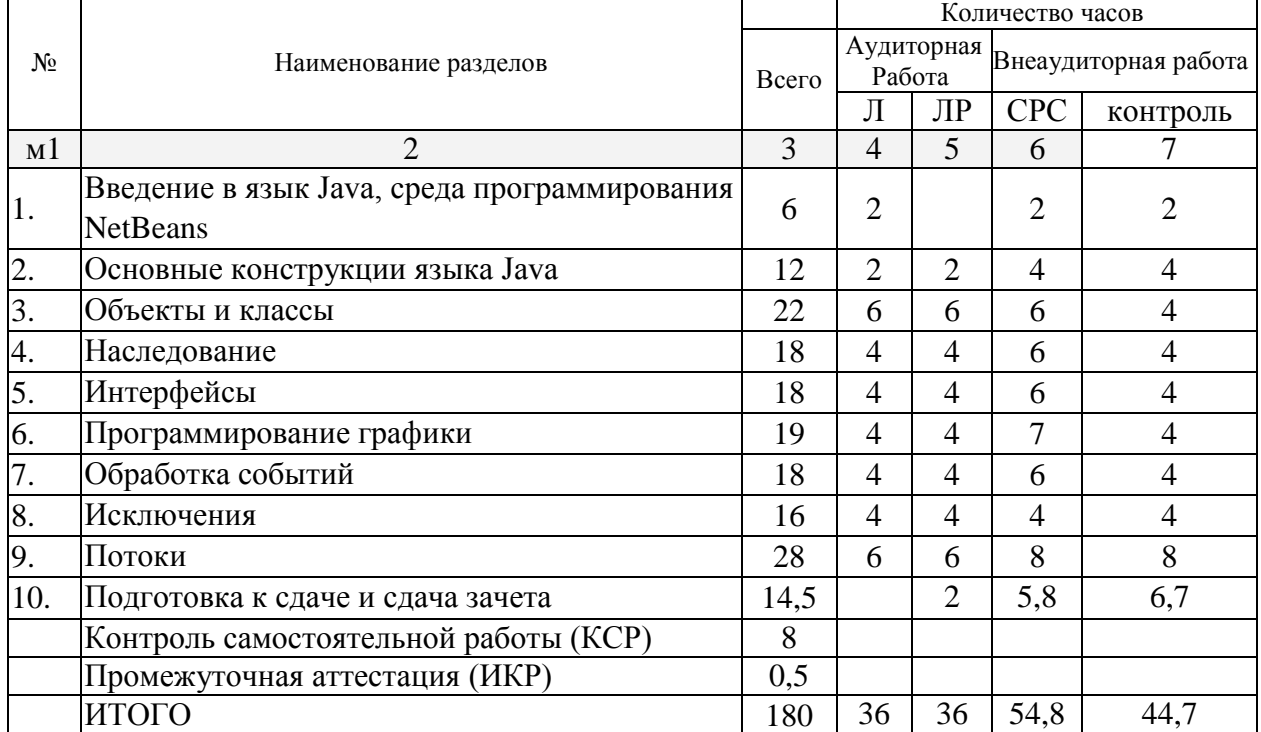

Примечание: Л – лекции, ПЗ – практические занятия / семинары,ЛР – лабораторные занятия, КСР – контролируемая самостоятельная работа, СРС – самостоятельная работа студента

# **2.3 Содержание разделов дисциплины: 2.3.1 Занятия лекционного типа.**

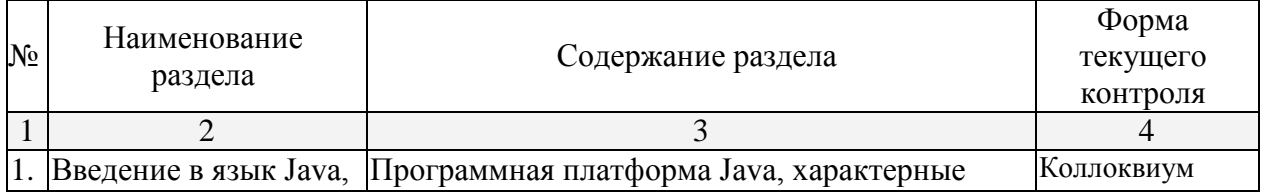

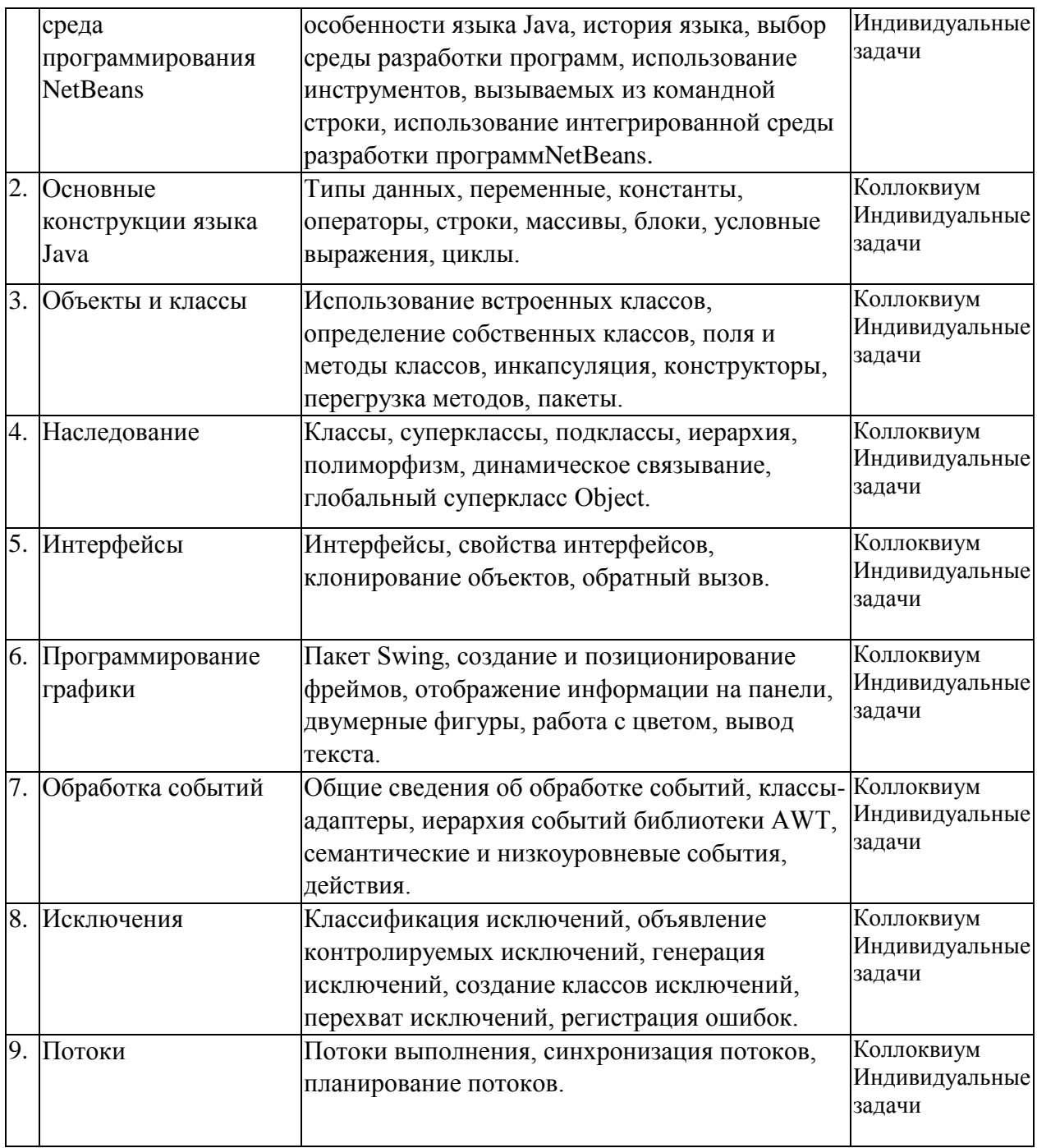

**2.3.2 Занятия семинарского типа – не предусмотрены. 2.3.3 Лабораторные занятия.**

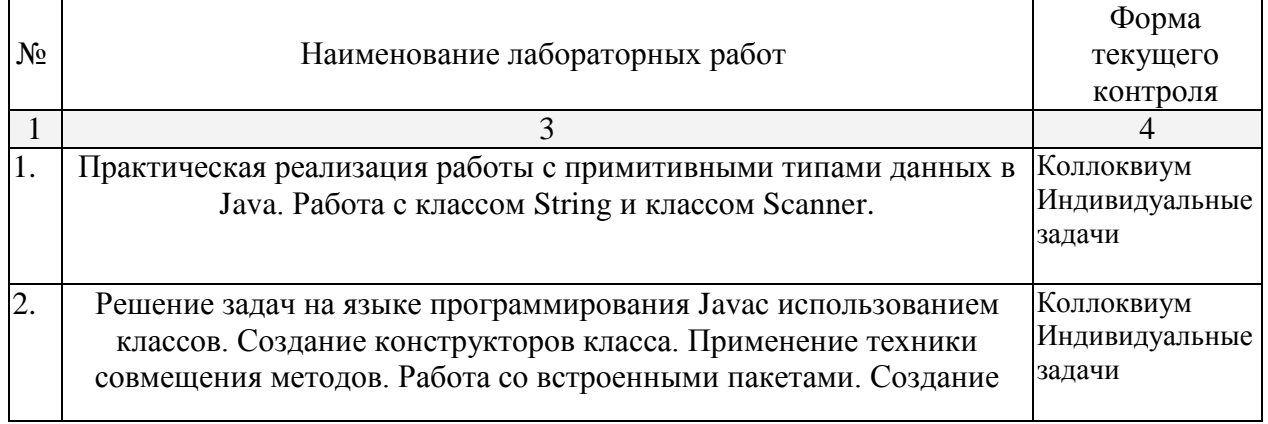

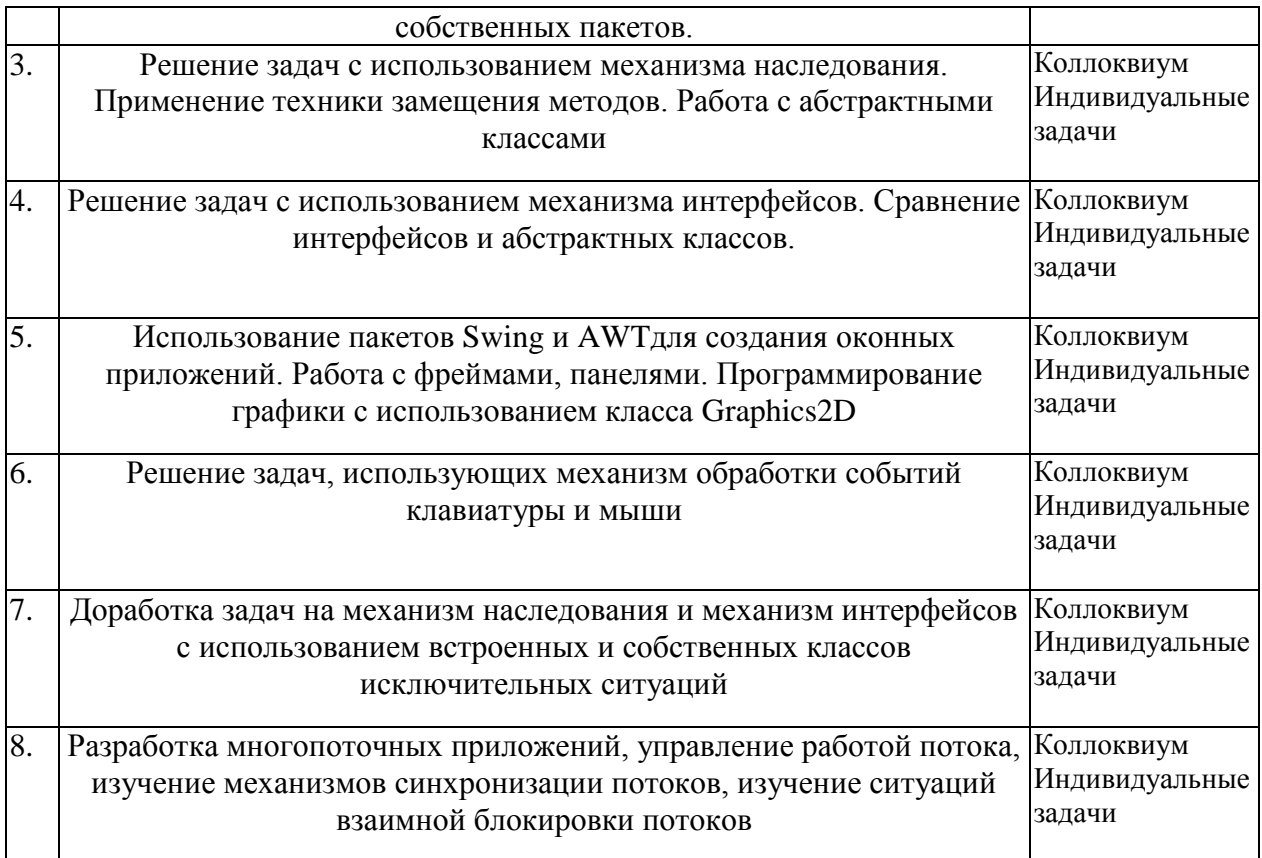

# **2.3.4 Курсовые работы – не предусмотрены**

# **2.4 Перечень учебно-методического обеспечения для самостоятельной работы обучающихся по дисциплине**

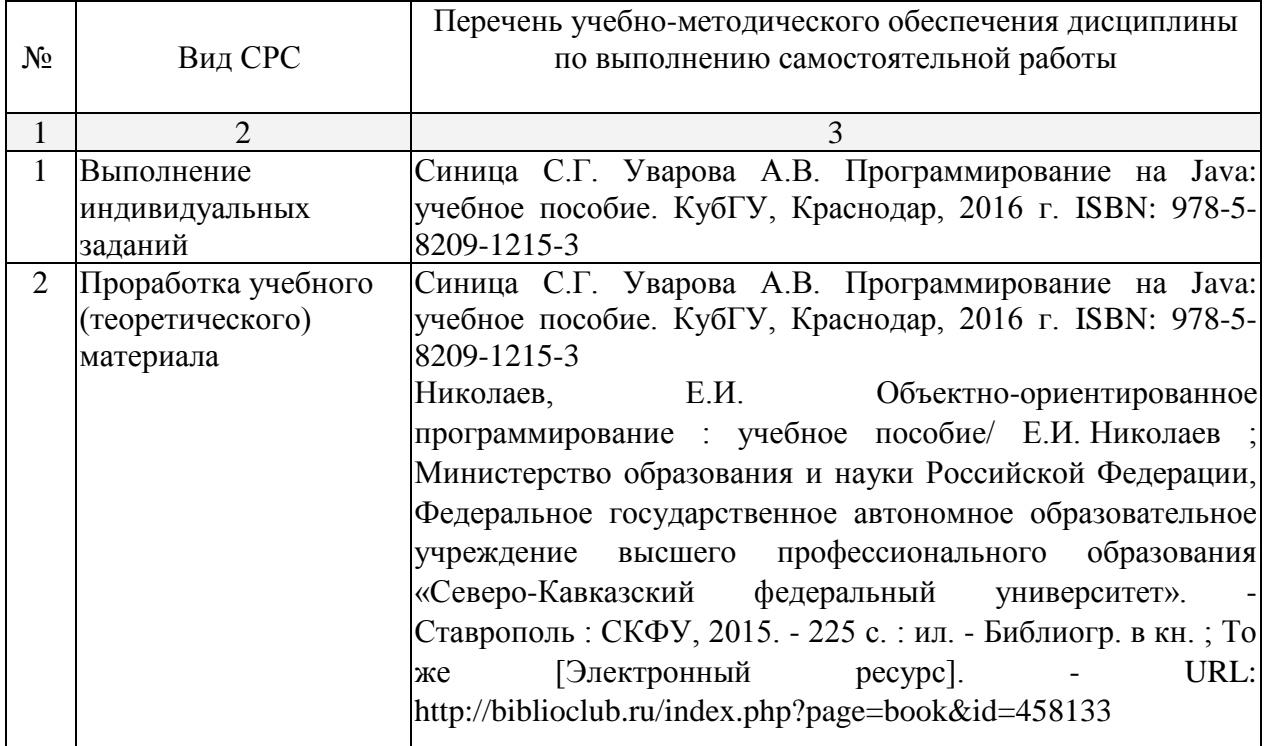

#### **3. Образовательные технологии.**

В соответствии с требованиями ФГОС программа дисциплины предусматривает использование в учебном процессе следующих образовательные технологии: чтение лекций с использованием мультимедийных технологий; метод малых групп, разбор практических задач и кейсов.

При обучении используются следующие образовательные технологии:

 Технология коммуникативного обучения – направлена на формирование коммуникативной компетентности студентов, которая является базовой, необходимой для адаптации к современным условиям межкультурной коммуникации.

 Технология разноуровневого (дифференцированного) обучения – предполагает осуществление познавательной деятельности студентов с учётом их индивидуальных способностей, возможностей и интересов, поощряя их реализовывать свой творческий потенциал. Создание и использование диагностических тестов является неотъемлемой частью данной технологии.

 Технология модульного обучения – предусматривает деление содержания дисциплины на достаточно автономные разделы (модули), интегрированные в общий курс.

 Информационно-коммуникационные технологии (ИКТ) - расширяют рамки образовательного процесса, повышая его практическую направленность, способствуют интенсификации самостоятельной работы учащихся и повышению познавательной активности. В рамках ИКТ выделяются 2 вида технологий:

 Технология использования компьютерных программ – позволяет эффективно дополнить процесс обучения языку на всех уровнях.

 Интернет-технологии – предоставляют широкие возможности для поиска информации, разработки научных проектов, ведения научных исследований.

 Технология индивидуализации обучения – помогает реализовывать личностноориентированный подход, учитывая индивидуальные особенности и потребности учащихся.

 Проектная технология – ориентирована на моделирование социального взаимодействия учащихся с целью решения задачи, которая определяется в рамках профессиональной подготовки, выделяя ту или иную предметную область.

 Технология обучения в сотрудничестве – реализует идею взаимного обучения, осуществляя как индивидуальную, так и коллективную ответственность за решение учебных задач.

 Игровая технология – позволяет развивать навыки рассмотрения ряда возможных способов решения проблем, активизируя мышление студентов и раскрывая личностный потенциал каждого учащегося.

 Технология развития критического мышления – способствует формированию разносторонней личности, способной критически относиться к информации, умению отбирать информацию для решения поставленной задачи.

Комплексное использование в учебном процессе всех вышеназванных технологий стимулируют личностную, интеллектуальную активность, развивают познавательные процессы, способствуют формированию компетенций, которыми должен обладать будущий специалист.

Основные виды интерактивных образовательных технологий включают в себя:

 работа в малых группах (команде) - совместная деятельность студентов в группе под руководством лидера, направленная на решение общей задачи путём творческого сложения результатов индивидуальной работы членов команды с делением полномочий и ответственности;

 проектная технология - индивидуальная или коллективная деятельность по отбору, распределению и систематизации материала по определенной теме, в результате которой составляется проект;

 анализ конкретных ситуаций - анализ реальных проблемных ситуаций, имевших место в соответствующей области профессиональной деятельности, и поиск вариантов лучших решений;

 развитие критического мышления – образовательная деятельность, направленная на развитие у студентов разумного, рефлексивного мышления, способного выдвинуть новые идеи и увидеть новые возможности.

Подход разбора конкретных задач и ситуаций широко используется как преподавателем, так и студентами во время лекций, лабораторных занятий и анализа результатов самостоятельной работы. Это обусловлено тем, что при исследовании и решении каждой конкретной задачи имеется, как правило, несколько методов, а это требует разбора и оценки целой совокупности конкретных ситуаций.

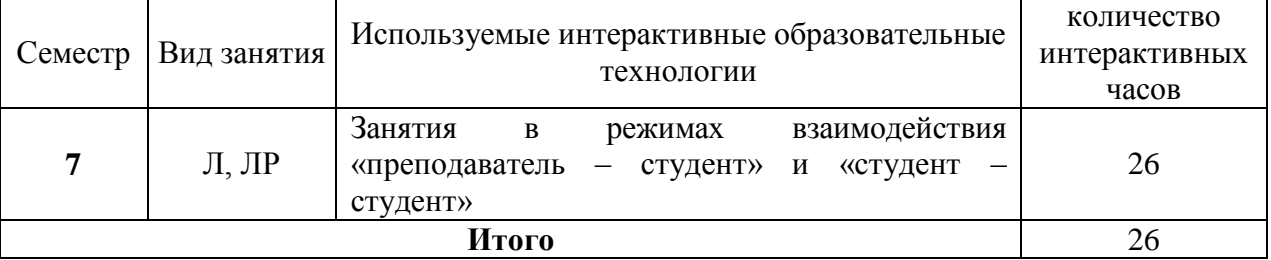

Темы, задания и вопросы для самостоятельной работы призваны сформировать навыки поиска информации, умения самостоятельно расширять и углублять знания, полученные в ходе лекционных и практических занятий.

Подход разбора конкретных ситуаций широко используется как преподавателем, так и студентами при проведении анализа результатов самостоятельной работы.

Для лиц с ограниченными возможностями здоровья предусмотрена организация консультаций с использованием электронной почты.

Для лиц с нарушениями зрения:

– в печатной форме увеличенным шрифтом,

– в форме электронного документа.

Для лиц с нарушениями слуха:

– в печатной форме,

– в форме электронного документа.

Для лиц с нарушениями опорно-двигательного аппарата:

– в печатной форме,

– в форме электронного документа.

Для лиц с ограниченными возможностями здоровья предусмотрена организация консультаций с использованием электронной почты.

Данный перечень может быть конкретизирован в зависимости от контингента обучающихся.

## **4. Оценочные средства для текущего контроля успеваемости и промежуточной аттестации.**

#### **4.1 Фонд оценочных средств для проведения текущего контроля.**

**Перечень задач текущего контроля по темам:**

#### **Перечень компетенций, проверяемых оценочным средством:**

**ПК-7 -**способностью к разработке и применению алгоритмических и программных решений в области системного и программного обеспечения

#### Задачи по теме «Объекты и классы»,

- 1. Построить систему классов для описания плоских геометрических фигур: круга, квадрата, прямоугольника. Предусмотреть методы для создания объектов, перемещения на плоскости, изменения размеров и вращения на заданный угол. Написать программу, демонстрирующую работу с этими классами.
- 2. Построить описание класса, содержащего информацию о почтовом адресе организации. Предусмотреть возможность раздельного изменения составных частей адреса, создания и уничтожения объектов этого класса. Написать программу, демонстрирующую работу с этим классом.
- 3. Составить описание класса для представления комплексных чисел. Обеспечить выполнение операций сложения, вычитания, умножения комплексных чисел. Написать программу, демонстрирующую работу с этим классом.
- 4. Составить описание класса для объектов-векторов, задаваемых координатами концов в трехмерном пространстве. Обеспечить операции сложения и вычитания с получением нового вектора, вычисления скалярного произведения двух векторов, длины вектора, косинуса угла между векторами. Написать программу, демонстрирующую работу с этим классом.
- 5. Составить описание класса для определения одномерных массивов целых чисел (векторов). Предусмотреть возможность обращения к отдельному элементу массива с контролем выхода за пределы массива, возможность задания произвольных границ индексов при создании объектов, возможность поэлементного сложения и вычитания массивов с одинаковыми границами, умножения и деления всех элементов массива на скаляр, вывода на экран всего массива. Написать программу, демонстрирующую работу с этим классом.
- 6. Составить описание класса для определения одномерного массива строк фиксированной длины. Предусмотреть возможность обращения к отдельным строкам массива по индексам, контроль выхода за границы массива, поэлементное сцепление двух массивов с образованием нового массива с исключением повторяющихся элементов, вывод на экран элемента по индексу и всего массива. Написать программу, демонстрирующую работу с этим классом.
- 7. Составить описание класса многочленов от одной переменной, задаваемых степенью многочлена и массивом коэффициентов. Предусмотреть методы для вычисления значения многочлена для заданного аргумента, операции сложения, вычитания, умножения многочленов с получением нового объекта-многочлена, вывод на экран описания многочлена. Написать программу, демонстрирующую работу с этим классом.
- 8. Составить описание класса, обеспечивающего представление матрицы произвольного размера с возможностью изменения числа строк и столбцов, вывода на экран подматрицы любого размера и всей матрицы. Написать программу, демонстрирующую работу с этим классом.
- 9. Описать класс «домашняя библиотека». Предусмотреть возможность работы с произвольным числом книг, поиска книги по какому-либо признаку, добавления книг в библиотеку, удаления из нее, сортировки книг по разным полям. Написать программу, демонстрирующую работу с этим классом.
- 10. Описать класс «записная книжка». Предусмотреть возможность работы с произвольным числом записей, поиска записи по какому-либо признаку, добавления и удаления записей, сортировки по разным полям. Написать программу, демонстрирующую работу с этим классом.

#### Задачи по теме «Наследование»

- 1. Определить иерархию классов: точка на плоскости окружность эллипс. Методы – инициализация, вывод на экран, вычисление периметра и площади.
- 2. Определить иерархию классов: четырехугольник прямоугольник квадрат. Методы – инициализация, вывод на экран, вычисление периметра и площади.
- 3. Класс1: корабль; поля название, водоизмещение, длина, координаты на плоскости, крейсерская скорость. Методы – назначение полей, печать, перемещение корабля на плоскости. Класс2: пассажирский корабль; поля – количество мест, количество шлюпок. Методы – расчет количества спасшихся пассажиров при крушении. Класс3: военный корабль; поля – количество орудий; максимальная дальность поражения мишени; методы – расчет возможности поражения цели в заданной точке.
- 4. Определить класс «Студент», экземпляры которого имеют поля фамилия, имя, курс и идентификационный номер. Определить функции назначения и изменения полей и функцию вывода на экран. Определить производный класс – «Студентдипломник», экземпляры которого имеют тему диплома. Определить функцию вывода на экран. Определить функцию переназначения темы диплома.
- 5. Определить класс «Автомобиль», экземпляры которого имеют поля марка, мощность, объем двигателя. Определить функции назначения и изменения полей и функцию вывода на экран. Определить производный класс – такси, экземпляры которого имеют поле – тариф. Определить функцию вывода на экран. Определить функцию переназначения тарифа и функцию расчета стоимости поездки.
- 6. Определить класс «Жидкость», экземпляры которого имеют поля название, плотность. Определить функции назначения и изменения полей и функцию вывода на экран. Определить производный класс – раствор кислоты, экземпляры которого имеют поле – концентрация. Определить функцию вывода на экран. Определить функцию переназначения концентрации.
- 7. Определить класс «Автомобиль», экземпляры которого имеют поля марка, мощность, объем двигателя. Определить функции назначения и изменения полей и функцию вывода на экран. Определить производный класс – грузовой автомобиль, экземпляры которого имеют поле – грузоподъемность. Определить функцию вывода на экран. Определить функцию переназначения грузоподъемности и функцию, определяющую возможность перевозки груза.
- 8. Определить класс «Работник», и производные классы «Служащий с почасовой оплатой», «Служащий в штате», «Служащий с процентной ставкой». Определить функции назначения и изменения полей и функцию вывода на экран и функцию назначения заработной платы.
- 9. Определить класс «Корабль», экземпляры которого имеют поля название, водоизмещение, координаты на плоскости. Определить функции назначения и изменения полей и функцию вывода на экран. Определить производный класс -«Военный корабль», экземпляры которого имеют поле – количество орудий. Определить функцию вывода на экран. Определить 2 функции перемещения военного корабля на плоскости.
- 10. Определить класс «Самолет», экземпляры которого имеют поля марка, объем топливного бака, максимальная дальность полета. Определить функции назначения и изменения полей и функцию вывода на экран. Определить производный класс – «Пассажирский самолет», экземпляры которого имеют поле – количество посадочных мест. Определить функцию вывода на экран. Определить функцию переназначения количества мест.

## Задачи по теме «Интерфейсы»

- 1. Определить интерфейс Figure с методами вычисления периметра и площади. Реализовать интерфейс в классах Rectangle, Circle, Trapezium.
- 2. Определить интерфейс Number с методами арифметическими операциями. Реализовать интерфейс в классах Integer и Real.
- 3. Определить интерфейс Body с методами вычисления площади поверхности и объема. Реализовать интерфейс в классах Parallelepiped и Ball.
- 4. Определить интерфейс Triangle с методами вычисления периметра и площади. Треугольник должен задаваться 2 сторонами и углом между ними. Реализовать интерфейс в классах прямоугольный треугольник, равнобедренный треугольник, равносторонний треугольник.
- 5. Определить интерфейс Root с методами вычисления вычисления корней и вывода результата на экран. Реализовать интерфейс в классах Linear и Square.
- 6. Определить интерфейс Function с методами вычисления функции в заданной точке и вывода результата на экран. Реализовать интерфейс в классах Ellipse и Hyperbola.
- 7. Определить интерфейс Pair с методами арифметическими операциями. Реализовать интерфейс в классах Complex и Rational (рациональная дробь).
- 8. Определить интерфейс Triad с методами увеличения на 1. Реализовать интерфейс в классах Date и Time.
- 9. Определить интерфейс Pair с методами арифметическими операциями. Реализовать интерфейс в классах Money и Fraction (дробное число).
- 10. Определить интерфейс Integer с методами арифметическими операциями и выводом на экран. Реализовать интерфейс в классах Decimal и Binary. Число представляется массивом, каждый элемент которого цифра.

# Задачи по теме «Программирование графики»

- 1. Прямоугольная область задана координатами x1, y1, x2 y2 концов ее диагонали. Область разбита на прямоугольники так, что одна сторона разбита на n, а другая на m отрезков. В этой области задан треугольник вершинами u1, v1, u2, v2, u3, v3. Вычислить количество прямоугольников области, в которых лежит хотя бы одна точка треугольника. Выделить искомые прямоугольники.
- 2. Прямоугольник задается координатами левого верхнего угла, шириной и высотой. Окружность задается координатами центра и радиусом. Треугольник задается координатами вершин. Выделить область пересечения этих фигур.
- 3. Три точки задаются координатами x1, y1, x2 y2, x3, y3. Определить, возможно ли построить по этим точкам треугольник, и если это возможно, вписать в этот треугольник окружность.
- 4. Окружность задается координатами центра и радиусом, треугольник задается координатами своих вершин. Также задан произвольный пятиугольник. Выделить область пересечения этих фигур.
- 5. Нарисовать три окружности, заданные координатами центра и радиусом(A, B, C). Выделить цветом:  $A \cap B \cap C$ ;  $A \cap B \setminus C$ ;  $A \setminus B \cup C$ .
- 6. Нарисовать треугольник, заданный координатами своих вершин. Если треугольник прямоугольный, то закрасить его штриховкой. Если треугольник тупоугольный – нарисовать биссектрису тупого угла. Если треугольник остроугольный – подсчитать его площадь.
- 7. Прямоугольная область задана координатами x1, y1, x2 y2 концов ее диагонали. Область разбита на прямоугольники так, что одна сторона разбита на n, а другая на

m отрезков. В этой области задан эллипс. Вычислить количество прямоугольников области, в которых лежит хотя бы одна точка эллипса. Выделить искомые прямоугольники.

- 8. Нарисовать три треугольника, заданные координатами своих вершин. Выделить область пересечения этих треугольников.
- 9. Прямоугольная область задана координатами x1, y1, x2 y2 концов ее диагонали. Область разбита на прямоугольники так, что одна сторона разбита на n, а другая на m отрезков. В этой области задан произвольный пятиугольник. Вычислить количество прямоугольников области, в которых лежит хотя бы одна точка пятиугольника. Выделить искомые прямоугольники.
- 10. Нарисовать ромб, заданный стороной и двумя углами, треугольник, заданный координатами вершин, и эллипс. Выделить область пересечения этих фигур.

#### Задачи по теме «Обработка событий»

Решить следующую задачу, реализовав пользовательский интерфейс GUI и различные обработчики событий.

- 1. Описать класс, реализующий тип данных «вещественная матрица» и работу с ним. Класс должен реализовывать следующие операции: сложение, вычитание, умножение, вычисление обратной и транспонированной матрицы, методы вычисления детерминанта и нормы, методы, реализующие проверку типа матрицы. Написать программу, демонстрирующую работу с этим классом.
- 2. Описать класс множество, позволяющий выполнять основные операции добавление и удаление элемента, объединение, пересечение и разность множеств. Написать программу, демонстрирующую работу с этим классом.
- 3. Описать класс, реализующий бинарное дерево, обладающий возможностью добавления новых элементов, удаления существующих, поиска элемента по ключу, а также последовательного доступа ко всем элементам. Написать программу, использующую этот класс для англо-русского словаря.
- 4. Описать класс для эффективной работы со строками, позволяющий форматировать и сравнивать строки, хранить в строках числовые значения и извлекать их. Написать программу, демонстрирующую работу с этим классом.
- 5. Описать класс, реализующий стек. Написать программу, использующую этот стек для отыскания прохода по лабиринту. Лабиринт представляется в виде матрицы, состоящей из квадратов. Каждый квадрат либо открыт, либо закрыт. Вход в закрытый квадрат запрещен. Если квадрат открыт, то вход в него возможен со стороны, а не с угла. Каждый квадрат определяется его координатами в матрице. После отыскания прохода программа печатает найденный путь в виде координат квадратов.
- 6. Описать класс параллелепипед. Предусмотреть методы создания объектов, перемещения, изменения размеров, вычисления высоты, нахождения центра тяжести. Написать программу, демонстрирующую работу с этим классом.
- 7. Описать класс «телефонный справочник». Предусмотреть возможность работы с произвольным числом записей, поиска записи по какому-либо признаку, добавления и удаления записей, сортировки по разным полям. Написать программу, демонстрирующую работу с этим классом.
- 8. Описать класс «список». Предусмотреть возможность добавления и удаления элементов в начало, конец списка, в указанную позицию, сортировку по убыванию и возрастанию, подсчет количества элементов в списке, вывод на экран части списка с указанием границ вывода.

## Задачи по теме «Потоки»

- 1. Вычислить сумму элементов массива, используя блочный подход.
- 2. Вычислить сумму элементов массива, используя циклический подход.
- 3. Вычислить минимальный элемент матрицы, используя блочный подход.
- 4. Вычислить максимальный элемент матрицы, используя циклический подход.
- 5. Решить СЛАУ методом Гаусса.
- 6. Реализовать LU разложение матриц.
- 7. Реализовать умножение матриц.
- 8. На основе программы для решения СЛАУ методом Гаусса напишите параллельную программу для вычисления определителя и постройте зависимость коэффициента ускорения от числа ядер (потоков).
- 9. Реализовать транспонирование матрицы  $n \times n$ .
- 10. Реализовать метод Гаусса (метод элементарных преобразований) для вычисления ранга произвольной матрицы  $A - m \times n$ .

#### Перечень вопросов текущего контроля коллоквиума

#### Перечень компетенций, проверяемых оценочным средством:

ПК-7 - способностью к разработке и применению алгоритмических и программных решений в области системного и программного обеспечения

- 1. Основные особенности языка программирования Java.
- 2. Перечислить основные принципы ООП. (Сколько их? Какие? Коротко описать каждый принцип)
- 3. Что такое кроссплатформенность? Каким образом она достигается в Java?
- 4. Описать по действиям процесс создания программы на Java с помощью среды разработки NetBeans.
- 5. Простейшие операторы языка Java.
- 6. Перечислить простейшие типы в Java.
- 7. Что такое выражение (expression), утверждение (statement) и блок (block) в Java?
- 8. Описать понятие класса. (Что это такое? Какова структура класса? Что такое экземпляр класса, как его можно получить?)
- 9. Чем отличаются друг от друга Статические атрибуты класса, Атрибуты класса и Локальные переменные.
- 10. Что такое Конструктор? Как объявляется Конструктор в Java классе?
- 11. Что такое анонимный класс и анонимный объект. Примеры.
- 12. Что такое сборщик мусора?
- 13. Что такое "Блок статической инициализации класса"?
- 14. Что такое вложенный класс? Как из класса В вложенного в класс А получить доступ к атрибутам класса А?
- 15. Какие способы задания наследования в Java вы знаете? Примеры.
- 16. Что такое аннотации в Java?
- 17. Что такое интерфейс?
- 18. Чем отличается Абстрактный класс от Интерфейса?
- 19. Общая схема обработки исключений в Java.
- 20. Генерация собственных исключений, операторы throw и throws

#### 4.2 Фонд оценочных средств для проведения промежуточной аттестации.

#### Зачетно-экзаменационные материалы для промежуточной аттестации (зачет, экзамен)

#### Перечень компетенций, проверяемых оценочным средством:

ПК-7 - способностью к разработке и применению алгоритмических и программных решений в области системного и программного обеспечения

#### Перечень вопросов для подготовки к экзамену

- 1. Введение в Java. Характерные особенности языка Java. Запуск программ. Функция main
- 2. Типы данных.
- 3. Переменные. Константы.
- 4. Основные операции.
- 5. Математические функции и константы.
- 6. Строки.
- 7. Ввод и вывод.
- 8. Блоки и основные операторы.
- 9. Одномерные и двумерные массивы.
- 10. Объекты и классы. Основные понятия.
- 11. Перегрузка методов.
- 12. Наслелование
- 13. Переопределение методов.
- 14. Динамическое назначение методов.
- 15. Абстрактные классы.
- 16. Пакеты
- 17. Интерфейсы.
- 18. Клонирование.
- 19. Программирование оконных приложений.
- 20. Программирование графики.
- 21. Двумерные примитивы библиотеки Java.geom.
- 22. Общая схема обработки исключений.
- 23. Обработка исключений операторы try, catch, finally.
- 24. Обработка исключений операторы throw, throws.
- 25. Общая схема обработки событий.
- 26. Использование внутренних классов для обработки событий.
- 27. Основные классы и интерфейсы для обработки событий.
- 28. Классы-адаптеры.
- 29. Потоки. Основные понятия.
- 30. Синхронизация потоков.

#### Задачи для подготовки к экзамену

1. Создать класс точка, предусмотреть в нем несколько конструкторов, методы определения координатной четверти, которой принадлежит точка, перемещения точки, метод проверяющий являются ли две точки симметричными относительно начала координат, метод, вычисляющий расстояние между двумя точками.

- 2. Класс Равнобедренная трапеция, члены класса: координаты 4-х точек. Предусмотреть в классе конструктор и методы: проверка, является ли фигура равнобедренной трапецией; вычисления и вывода сведений о фигуре: длины сторон, периметр, площадь. В функции main продемонстрировать работу с классом: дано N трапеций, найти количество трапеций, у которых площадь больше средней площади.
- 3. Создать класс Money для работы с денежными суммами. Число должно быть представлено 2 полями: для рублей и для копеек. Копейки при выводе на экран должны отделяться от рублей запятой. Реализовать сложение, вычитание, деление сумм, деление суммы на дробное число, умножение на дробное число и операции сравнения.
- 4. Создать класс Angle для работы с углами на плоскости, задаваемые в градусах и минутах. Обязательно должны быть реализованы перевод в радианы, приведение к диапазону 0-360, увеличение и уменьшение угла на заданную величину, получение синуса, сравнение углов.
- 5. Создать класс Date для работы с датами в формате «год.месяц.день». Дата представляется структурой с тремя полями. Класс должен включать не менее трех методов инициализации: числами, строкой и датой. Обязательными операциями являются: вычисление даты через заданное количество дней, вычитание заданного количества дней из даты, определение високосности года, присвоение и получение отдельных частей, сравнение дат, вычисление количества дней между датами.
- 6. Создать класс Time для работы с временем в формате «час.минута.секунда». Дата представляется структурой с тремя полями. Класс должен включать не менее трех методов инициализации: числами, строкой и временем. Обязательными операциями являются: вычисление разности между двумя моментами времени в секундах, сложение времени и заданного количества секунд, вычитание заданного количества секунд из времени, сравнение моментов времени, перевод в секунды, перевод в минуты.

Реализовать класс Account, представляющий собой банковский счет. В классе должны быть 4 поля: фамилия владельца, номер счета, процент начисления и сумма в рублях. Открытие нового счета выполняется операцией инициализации. Необходимо выполнять следующие операции: сменить владельца, снять некоторую сумму денег, положить деньги, начислить проценты, перевести сумму в доллары,

## **Методические рекомендации определяющие процедуры оценивания индивидуальных задач текущего контроля**

Компонентом текущего контроля по дисциплине «Программирование на Java» являются 6 индивидуальных задач в виде программного кода. Максимальное количество баллов, которые студент может получить за правильное решение одной индивидуальной задачи, составляет 2 балла.

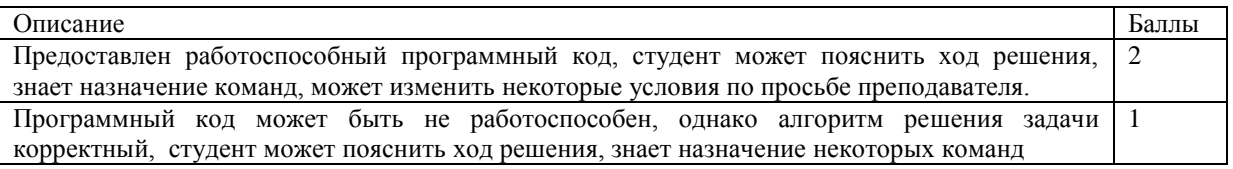

#### **Методические рекомендации определяющие процедуры оценивания вопросов коллоквиума текущего контроля**

Компонентом текущего контроля по дисциплине «Программирование на Java» является коллоквиум, состоящий из 2 теоретических вопросов. Максимальное количество баллов, которые студент может получить за коллоквиум, составляет 10 баллов.

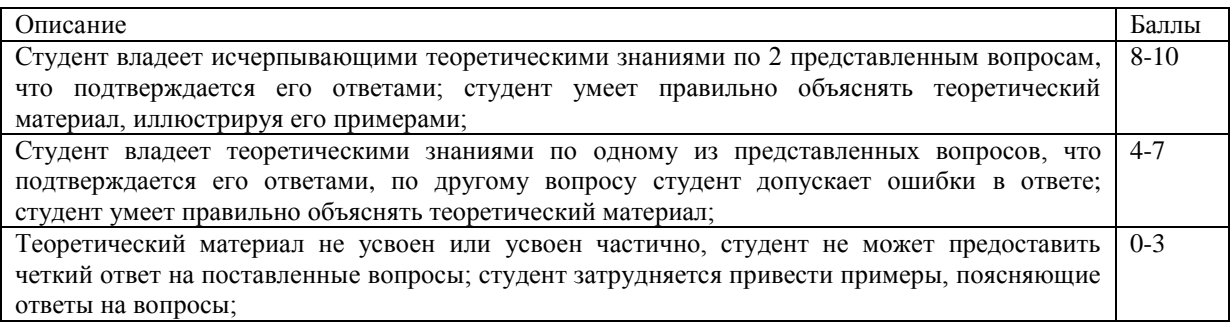

#### **Методические рекомендации определяющие процедуры оценивания на зачете**

Студенты обязаны сдать зачет в соответствии с расписанием и учебным планом. Зачет является формой контроля усвоения студентом учебной программы по дисциплине, выполнения практически и контрольных работ.

Результат сдачи зачета по прослушанному курсу должны оцениваться как итог деятельности студента в семестре, а именно - по посещаемости лекций, результатам работы на практических занятиях, выполнения самостоятельной работы. При этом допускается на очной форме обучения пропуск не более 20% занятий, с обязательной отработкой пропущенных занятий. Студенты, у которых количество пропусков, превышает установленную норму, не выполнившие все виды работ и неудовлетворительно работавшие в течение семестра, проходят собеседование с преподавателем, который опрашивает студента на предмет выявления знания основных положений дисциплины.

Критерием оценивания результатов освоения дисциплины (зачет) являются результаты текущего контроля. В случае неудовлетворительных результатов по коллоквиуму или какой-либо индивидуальной задаче, студенту предоставляется возможность повторной сдачи соответствующего элемента контроля.

#### **Критерии оценки:**

- **оценка «зачтено»**: студент получил не менее 4 баллов за коллоквиум и не менее 1 балла за каждую из 6 индивидуальных задач.

- **оценка «незачет»**: студент получил менее 4 баллов за коллоквиум или менее 1 балла хотя бы за одну из 6 индивидуальных задач.

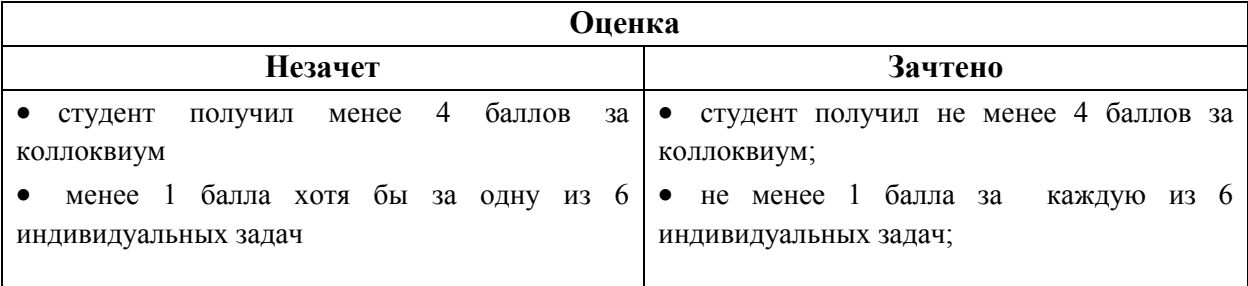

Оценочные средства для инвалидов и лиц с ограниченными возможностями здоровья выбираются с учетом их индивидуальных психофизических особенностей.

– при необходимости инвалидам и лицам с ограниченными возможностями здоровья предоставляется дополнительное время для подготовки ответа на экзамене;

– при проведении процедуры оценивания результатов обучения инвалидов и лиц с ограниченными возможностями здоровья предусматривается использование технических средств, необходимых им в связи с их индивидуальными особенностями;

– при необходимости для обучающихся с ограниченными возможностями здоровья и инвалидов процедура оценивания результатов обучения по дисциплине может проводиться в несколько этапов.

Процедура оценивания результатов обучения инвалидов и лиц с ограниченными возможностями здоровья по дисциплине предусматривает предоставление информации в формах, адаптированных к ограничениям их здоровья и восприятия информации:

Для лиц с нарушениями зрения:

– в печатной форме увеличенным шрифтом,

– в форме электронного документа.

Для лиц с нарушениями слуха:

– в печатной форме,

– в форме электронного документа.

Для лиц с нарушениями опорно-двигательного аппарата:

– в печатной форме,

– в форме электронного документа.

Данный перечень может быть конкретизирован в зависимости от контингента обучающихся.

# **5. Перечень основной и дополнительной учебной литературы, необходимой для освоения дисциплины.**

#### **5.1 Основная литература:**

1. Синица С.Г. Уварова А.В. Программирование на Java: учебное пособие. КубГУ, Краснодар, 2016 г. ISBN: 978-5-8209-1215-3

2. Николаев, Е.И. Объектно-ориентированное программирование : учебное пособие/ Е.И. Николаев ; Министерство образования и науки Российской Федерации, Федеральное государственное автономное образовательное учреждение высшего профессионального образования «Северо-Кавказский федеральный университет». - Ставрополь : СКФУ, 2015. - 225 с. : ил. - Библиогр. в кн. ; То же [Электронный ресурс]. - URL: http://biblioclub.ru/index.php?page=book&id=458133

#### **5.2. Дополнительная литература:**

1. Хабибулин И.Ш. Самоучитель Java 2: СПб. : БХВ-Петербург, 2007. - 719 с. - ISBN 5941575734

2. Уварова А.В. Основы программирования на Java: тексты лекций. КубГУ, Краснодар, 2010 г.

3. Баженова, И.Ю. Язык программирования Java / И.Ю. Баженова. - Москва : Диалог-МИФИ, 2008. - 254 с. : табл., ил. - ISBN 5-86404-091-6 ; То же [Электронный ресурс]. - URL:<http://biblioclub.ru/index.php?page=book&id=54745>

#### 5.3. Периолические излания:

- 1. Прикладная информатика
- 2. Проблемы передачи информации
- 3. Программные продукты и системы
- 4. Программирование
- 5. COMPUTATIONAL

НАНОТЕХНОЛОГИИ)

- **6. COMPUTERWORLD РОССИЯ**
- 7. WINDOWS IT PRO/RE

# 6. Перечень ресурсов информационно-телекоммуникационной сети «Интернет», необходимых для освоения дисциплины.

- 1. Основы Java для начинающих URL: https://javabegin.ru/free-oop/
- 2. Јауадля начинающих | Изучаем Јауапрограммирование URL: http://studyiava.ru/

**NANOTECHNOLOGY** 

3. JavaRushонлайн-курс обучения программированию на Java URL: https://javarush.ru/

#### 7. Методические указания для обучающихся по освоению дисциплины.

По курсу предусмотрено проведение лекционных занятий, на которых дается основной систематизированный материал. После прослушивания лекции рекомендуется самостоятельно выполнить на компьютере программные примеры, приводимые в лекции.

Важнейшим этапом курса является самостоятельная работа студентов. При самостоятельной работе необходимо изучить литературу, приведенную в перечнях выше, для осмысления вводимых понятий, анализа предложенных подходов и методов разработки программ.

Разрабатывая решение новой задачи, студент должен уметь выбрать эффективные належные структуры представления информации, данных ДЛЯ подобрать  $\mathbf{M}$ соответствующие алгоритмы для ИХ обработки, учесть специфику языка программирования, на котором будет выполнена реализация. Студент должен уметь выполнять тестирование и отладку алгоритмов решения задач с целью обнаружения, и устранения в них ошибок.

На лабораторных занятиях в качестве систем программирования для решения задач и изучения методов и алгоритмов, приведенных в лекциях, рекомендуется использовать компилятор JDK, а также среды разработки NetBeans или Eclipse. Для эффективного программирования рекомендуется использовать встроенные отладчики.

В освоении дисциплины инвалидами и лицами с ограниченными возможностями здоровья большое значение имеет индивидуальная учебная работа (консультации) дополнительное разъяснение учебного материала.

Индивидуальные консультации по предмету являются важным фактором, способствующим индивидуализации обучения и установлению воспитательного контакта между преподавателем и обучающимся инвалидом или лицом с ограниченными возможностями здоровья.

# 8. Перечень информационных технологий, используемых при осуществлении образовательного процесса по дисциплине.

#### 8.1 Перечень информационных технологий.

- Использование электронных презентаций при проведении лекционных занятий.

**(ВЫЧИСЛИТЕЛЬНЫЕ** 

# 8.2 Перечень необходимого программного обеспечения.

- Виртуальная Java машина (JavaDevelopmentKit).
- Интегрированная среда разработки программ (NetBeans, Eclipse).
- MS PowerPoint.
- Программное обеспечение для безопасного отображения презентаций

## 8.3Перечень информационных справочных систем:

1. Электронная библиотечная система eLIBRARY.RU (http://www.elibrary.ru)/

# 9. Материально-техническая база, необходимая для осуществления образовательного процесса по дисциплине.

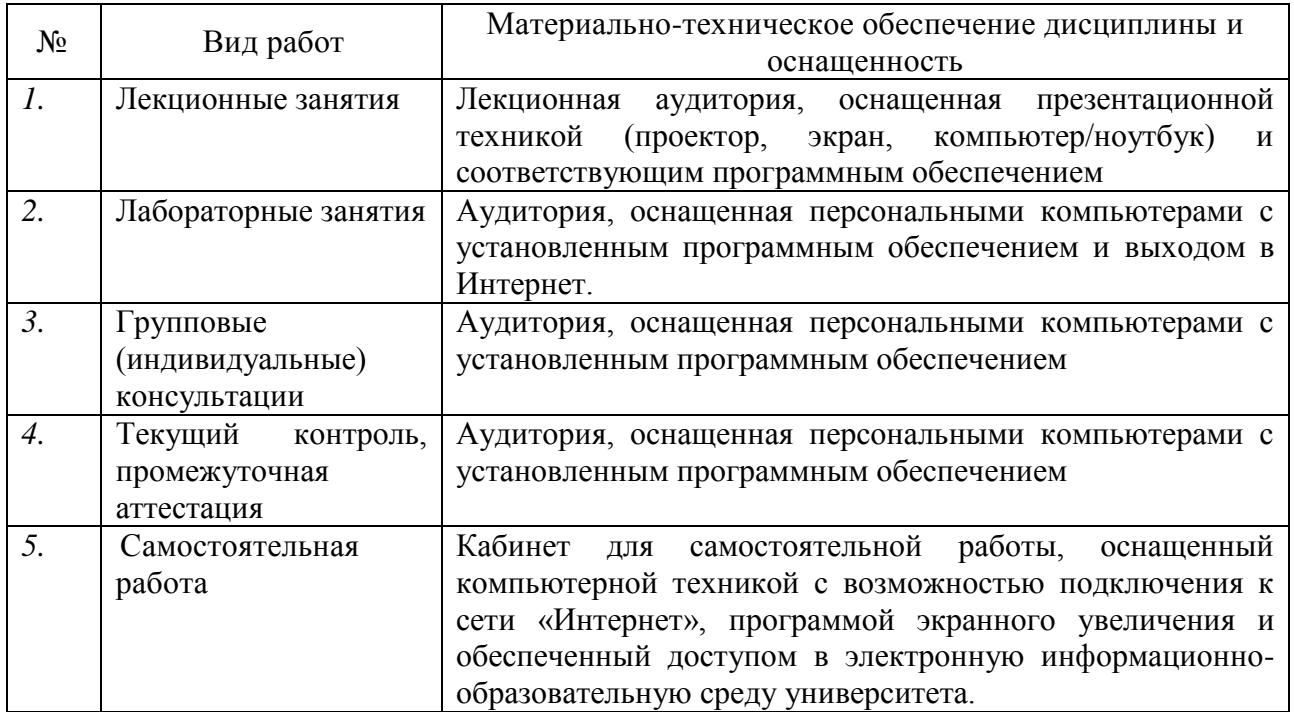